#### **ROTEIRO**

- 1. Procedimentos
- 2. Funções

Baseado em:

http://www.ic.unicamp.br/~islene/mc102/aula14/  $\bullet$ 

 $\mathbf{I}$ 

# MOTIVAÇÃO

Identificar um subproblema (que se repete) e descrever um subalgoritmo para representá-lo

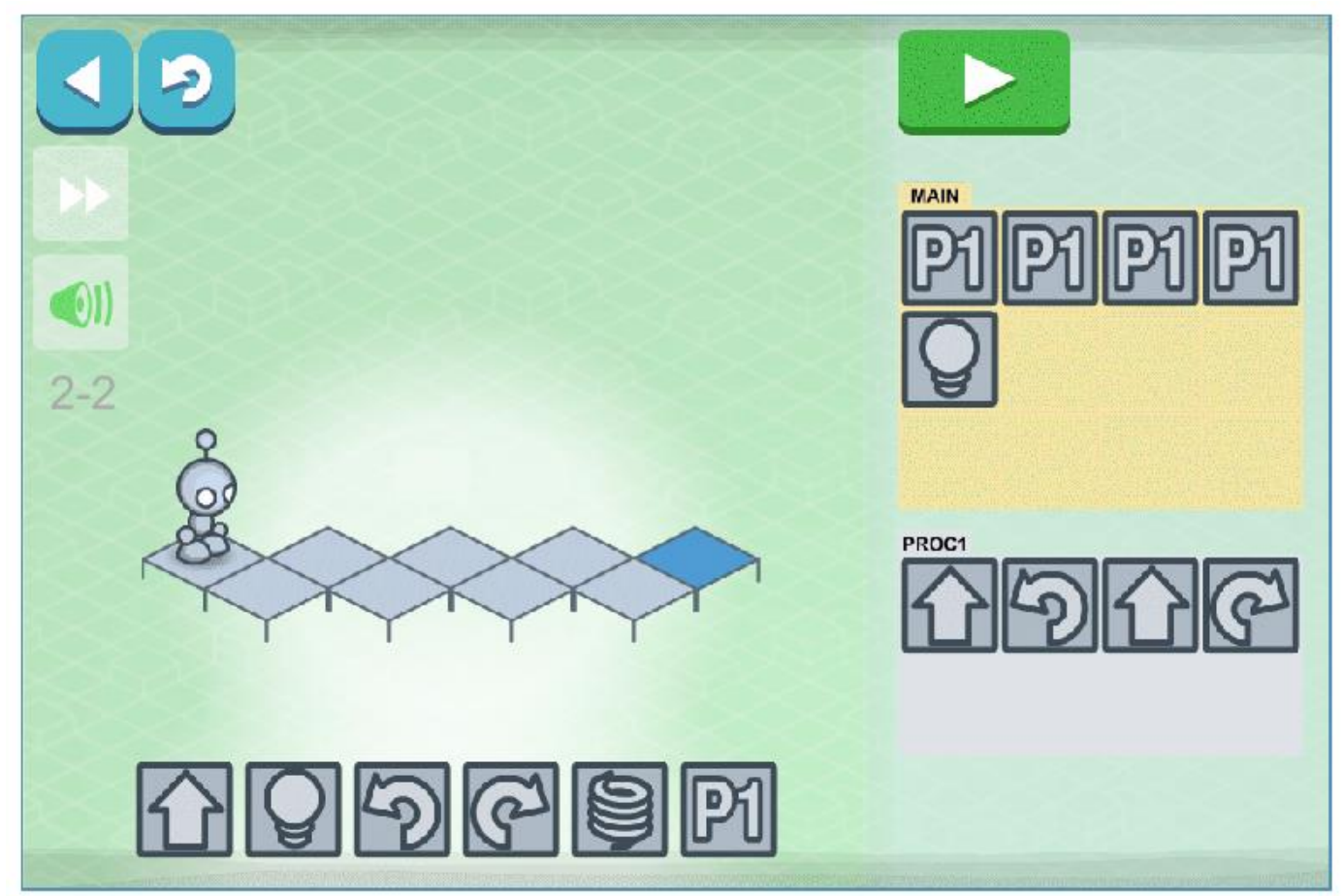

# MOTIVAÇÃO

Quando queremos resolver um problema geralmente dividimos ele em subproblemas.

- Ler *n* velocidades, encontrar o maior e menor velocidade, a mediana e o desvio padrão da sequência
	- Subproblema #1: Ler *n* velocidades
	- Subproblema #2: Ordenar o vetor
	- Subproblema #3: Encontrar maior
	- Subproblema #4: Encontrar menor
	- Subproblema #5: Encontrar mediana
	- Subproblema #6: Calcular o desvio padrão

#### SUBPROBLEMAS

- A linguagem C permite descrever blocos de instruções para auxiliar na descrição desses sub-algoritmos
- Possibilita exportar o bloco para ser chamado por outras partes do programa
- · Idéia central das bibliotecas

#### PROCEDIMENTOS

- Procedimentos são estruturas que agrupam um conjunto de comandos, que são executados quando o procedimento é chamado.
	- · Não retorna um valor!
- Todo procedimento tem um nome e é delimitado por colchetes ()
- Os parâmetros de entrada do procedimento estão dentro dos colchetes e são delimitados por vírgula

Exemplos:

- **scanf("%d", &x);**
- **printf("%d", x);**
- **gets(y);**
- **puts(y);**

# FUNÇÕES

- Funções são procedimentos que retornam um único valor ao  $\bullet$ final de sua execução.
	- Tem que retornar um valor!
- · Toda função tem um nome e é delimitado por colchetes ()
- Os parâmetros de entrada da função estão dentro dos colchetes  $\bullet$ e são delimitados por vírgula

Exemplos:

- $x = strlen(c)$ :
- $y =$  strcpm(a, b):

## POR QUE UTILIZAR PROC/FUNÇÕES

- Permitir o reaproveitamento de código já construído (por você ou  $\bullet$ por outros programadores);
- Suproblemas Evitar que um trecho de código seja repetido  $\bullet$ várias vezes dentro de um mesmo programa;
- Permitir a alteração ou substituição de um trecho de código de  $\bullet$ uma forma mais rápida. Com o uso de uma função é preciso alterar apenas dentro da função que se deseja;

# PROC/FUNÇÕES EM C

- Todo programa C é baseado em procedimentos e funções
- A função main() indica o bloco principal de código a ser executado pelo programa
- · Já utilizamos procedimentos e funções: scanf, printf, gets, puts, strlen, strcmp

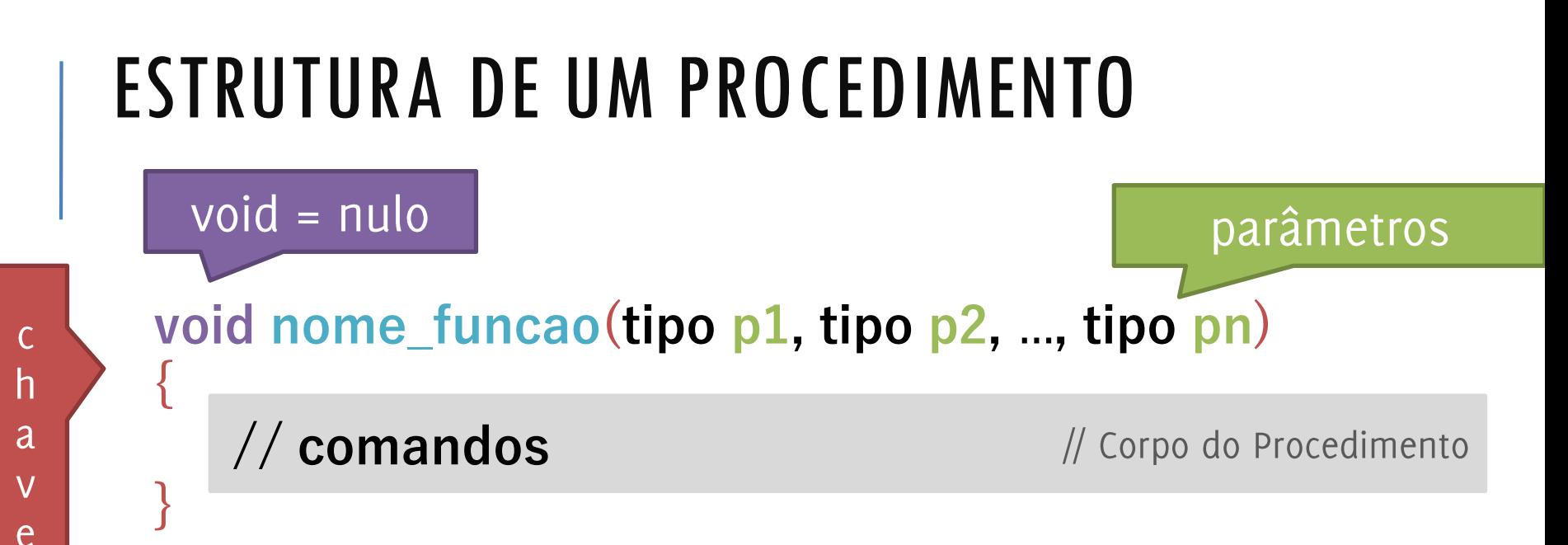

 $S$ 

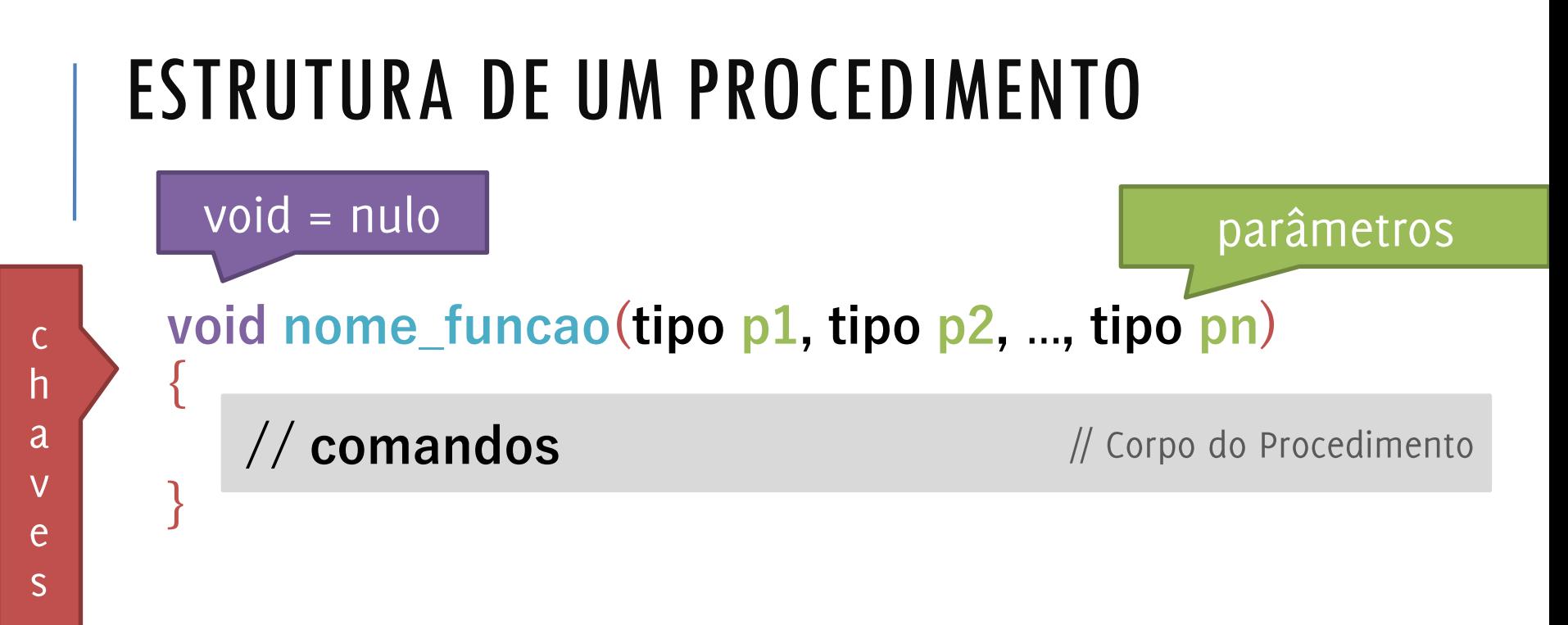

```
void imprimir_logo(int turma)
{
   printf("Engenharia de Transportes\n");
   printf("Turma: %d\n", turma);
}
```
#### ESTRUTURA DE UM PROCEDIMENTO

```
#include <stdio.h>
```

```
void imprimir_logo(int turma)
{
   printf("Engenharia de Transportes\n");
   printf("Turma: %d\n", turma);
}
```

```
int main()
                        parâmetros
{
   imprimir_logo(2);
                                                      // Principal
   imprimir_logo(3);
}
```
parâmetros

 $\mathsf{C}$  $\mathsf{h}$ <sub>a</sub>  $\overline{V}$ e  $S$ 

**}**

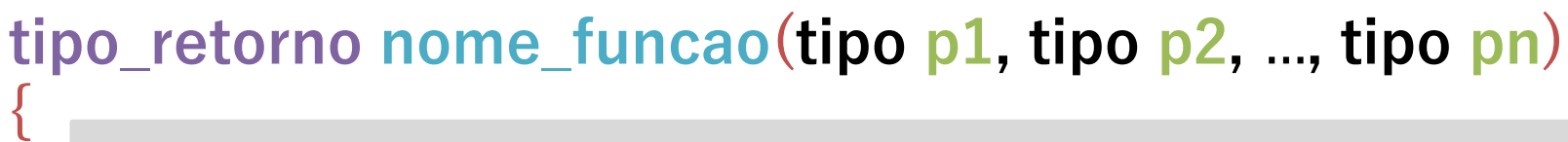

**// comandos return valor\_de\_retorno;**  retorno

// Corpo da Função

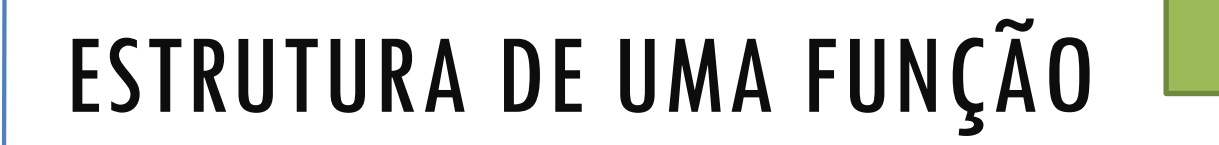

parâmetros

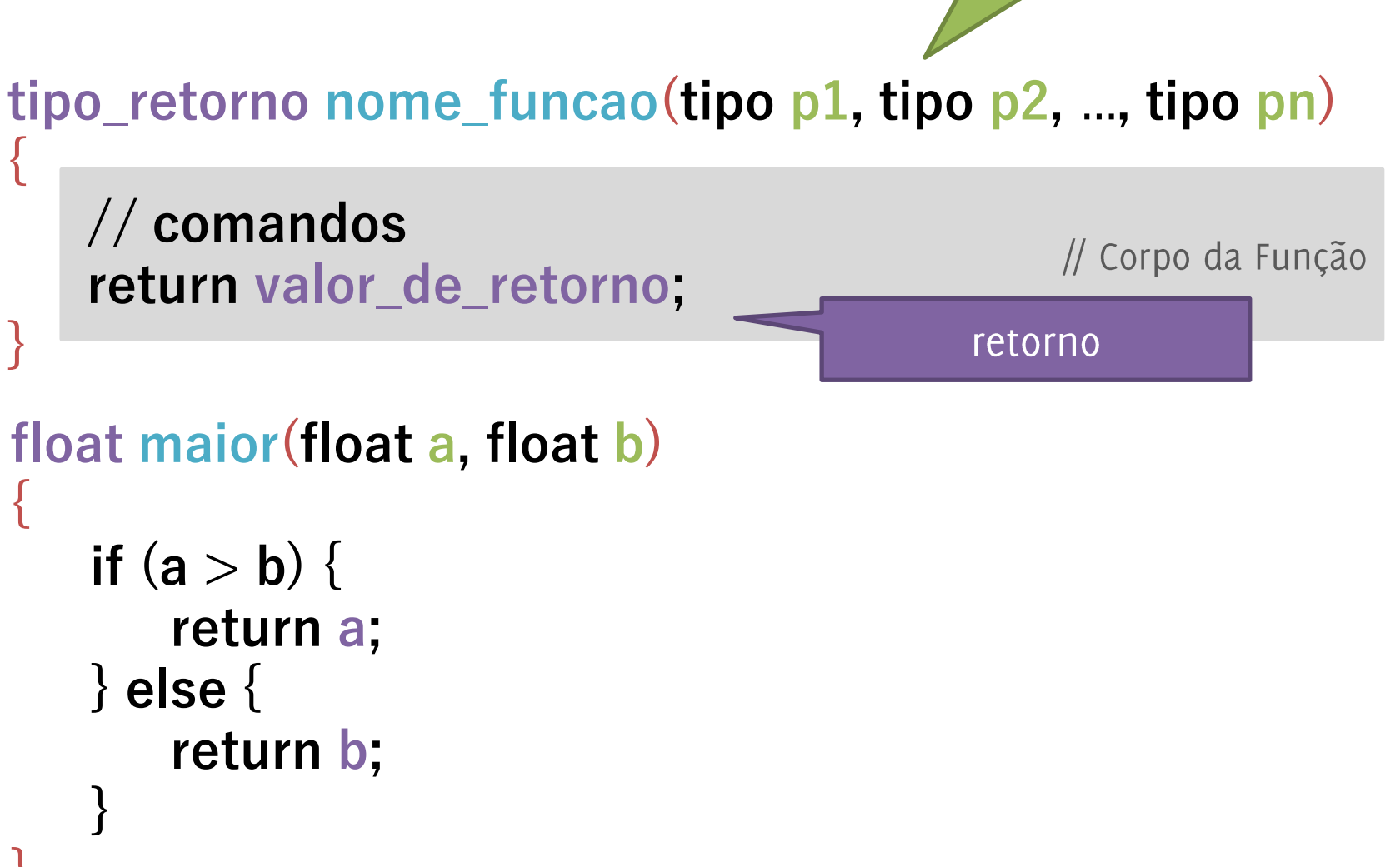

**#include <stdio.h>**

```
float maior(float a, float b)
{
   if (a > b) {
       return a;
   } else {
       return b; 
    }
}
int main()
{
  float m = \text{major}(2, 3);
  printf("%f", m);
}
```
parâmetros

```
float maiorVelocidade(float v[10])
{
   float maior = v[0];
   int i = 1;while (i < 10) {
      if (v[i] > maior) {
             maior = v[i];
             i++;
      }
   }
   return maior; 
                             retorno
}
```
 $\overline{C}$ h a  $\overline{\mathsf{V}}$ e  $S$ 

parâmetros

**int det2(int matriz[2][2])**

**{**

 $\mathsf{C}$ 

 $\mathsf{h}$ 

 $\overline{a}$ 

 $\vee$ 

e

 $\overline{S}$ 

**}**

**int**  $dp =$  matriz $[0][0]$  \* matriz $[1][1]$ ; **int**  $ds =$  matriz $[0][1]$  \* matriz $[1][0]$ ; **int det = dp – ds; return det;** 

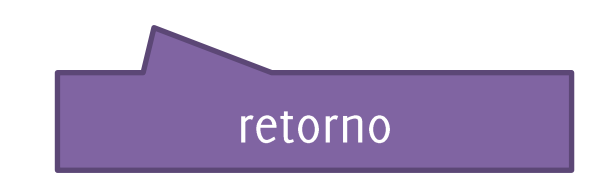

#### CORPO DE UM PROC/FUNÇÕES

- · Toda função deve ser declarada antes da função main para ser utilizada
- · Toda função deve ter um tipo. Esse tipo determina qual será o tipo de seu valor de retorno.
- · Os parâmetros de uma função determinam qual será o seu comportamento (semelhante a uma função matemática).

$$
f(x) = x^2 + x
$$
  
float f(float x)  
int y = (x \* x) + x  
return y;  
return y;

#### CORPO DE UM PROC/FUNÇÕES

- Toda função deve ser declarada antes da função main para ser utilizada
- Toda função deve ter um tipo. Esse tipo determina qual será o tipo de seu valor de retorno.
- Os parâmetros de uma função determinam qual será o seu comportamento (semelhante a uma função matemática).

$$
f(x) = x^2 + x
$$
\n
$$
\begin{cases}\n\text{float } f(\text{float } x) \\
\text{return } (x * x) + x \\
\text{return } (x * x)\n\end{cases}
$$

```
#include <stdio.h>
int main()
{
   int a[2][2] = {{10, 20}, {-1, 2}};
   int det = det2(a);printf("%d", det);
   return 0; 
}
int det2(int matriz[2][2])
{
   int dp = matriz[0][0] * matriz[1][1];
   int ds = matriz[0][1] * matriz[1][0];
   int det = dp – ds;
   return det; 
}
```

```
#include <stdio.h>
```
protótipo

```
int det2(int matriz[2][2]);
```

```
int main()
{
   int a[2][2] = {{10, 20}, {-1, 2}};
   int det = det2(a);printf("%d", det);
    return 0; 
}
int det2(int matriz[2][2])
{
```

```
int dp = matriz[0][0] * matriz[1][1];
int ds = matriz[0][1] * matriz[1][0];
int det = dp – ds;
return det;
```
**}**

#### CORPO DE UM PROC/FUNÇÕES

- O corpo do proc/função especifica quais comandos ela irá executar quando for chamada. (geralmente resolver um subproblema)
- Ele processa os parâmetros (se houver), realiza outras tarefas e gera saídas (se necessário)
	- · Parâmetros são a entrada do proc/função
- Similar a função main()

# VARIÁVEIS EM PROC/FUNÇÕES

- · Variáveis passadas como parâmetros indicam quais são os valores com os quais a função irá trabalhar.
- · Esses valores são copiados para os parâmetros da função, que pode manipulá-los.
- · Os parâmetros passados pela função não necessariamente possuem os mesmos nomes que os parâmetros que a função espera.
- Esses parâmetros serão mantidos intocados durante a execução da função

```
#include <stdio.h>
int det2(int matriz[2][2])
{
   int dp = matriz[0][0] * matriz[1][1];
   int ds = matriz[0][1] * matriz[1][0];
   int det = dp – ds;
   return det; 
}
int main()
{
   int a[2][2] = {{10, 20}, {-1, 2}};
   int det = det2(a);
   printf("%d", det);
   return 0;
```
**}**

```
#include <stdio.h>
int incrementa(int x)
{
   x = x + 1;
   return x; 
}
int main()
{
   int x = 50;
   incrementa(x);
   printf("%d", x);
   return 0; 
}
```
# VARIÁVEIS EM PROC/FUNÇÕES

- Um procedimento/função pode não ter parâmetros
- · Isso é expressado utilizando a palavra void ou omitindo os parâmetros
	- Todo procedimento possui como retorno o tipo void

```
void imprimir_logo(void)
{
```
**}**

printf("Universidade Federal de Goiás¥n"); printf("Engenharia de Transportes\n");

## VARIÁVEIS EM PROC/FUNÇÕES

- Um procedimento/função pode não ter parâmetros
- Isso é expressado utilizando a palavra void ou omitindo os parâmetros
	- Todo procedimento possui como retorno o tipo void

```
void imprimir_logo()
{
   printf("Universidade Federal de Goiás¥n");
   printf("Engenharia de Transportes\n");
}
```
## **VARIÁVEIS LOCAIS/GLOBAIS**

- Uma variável é chamada local se ela foi declarada dentro de uma função. Nesse caso, ela existe somente dentro daquela função e após o término da execução da mesma, a variável deixa de existir.
- Uma variável é chamada global se ela for declarada fora de qualquer função (ou seja, no mesmo lugar onde funções, procedimentos e constantes são declarados).
	- · Essa variável existe dentro de todas as funções e qualquer procedimento ou função pode alterá-la

**#include <stdio.h>**

```
float velmax = 60;
```

```
int acima(float v)
{
  int r = 0;
   if (v > velmax) {
       r = 1;
    }
   return r; 
}
```
**int main() { velmax = 80;**  $printf("%d*n", acima(70));$ 

**velmax = 60;**  $print("%d*n", acima(70));$ 

**}**

```
int pinoLED = 8;
void setup()
{
   pinMode(pinoLED, OUTPUT);
}
void loop()
{
   digitalWrite(pinoLED, HIGH);
   delay(1000);
   digitalWrite(pinoLED, LOW);
   delay(1000);
}
```

```
#include <stdio.h>
int a = 0;
int incrementa(int x)
{
   int a = 2;
   x = x + a;return x; 
}
int main()
{
   a = 50;
   int x = incrementa(x);
   printf("%d", x);
   return 0; 
}
```
### **CHAMANDO OUTRAS FUNÇÕES**

- Pode-se invocar um procedimento ou função dentro de outro procedimento ou função.
- · Já fazemos isso: printf, scanf, strlen, ...
- Exemplo: int  $g(int x)$  $f(x) = x^2 + x$ <br> $g(x) = 2x$ return  $x * x$ ;  $f(g(x))$ int  $f(int x)$ int rgx =  $g(x)$ return (rgx  $*$  rgx) + rgx

### **CHAMANDO OUTRAS FUNÇÕES**

- A recursão também é chamada de definição circular.
- Ela ocorre quando algo é definido em termos de si mesmo.
- Um exemplo clássico de função que usa recursão é o cálculo do fatorial de um número:

$$
\bullet \quad \mathop{!} n = n \times (n-1)!
$$

Em que  $0! = 1$ 

```
#include <stdio.h>
int fatorial(int n)
{
   if (n == 0) {
       return 1; 
   } else {
       return n * fatorial(n - 1);
    }
}
int main()
{
   int nf = fatorial(5);
   printf("%d", nf);
   return 0; 
}
```
#### BIBLIOTECA <MATH.H>

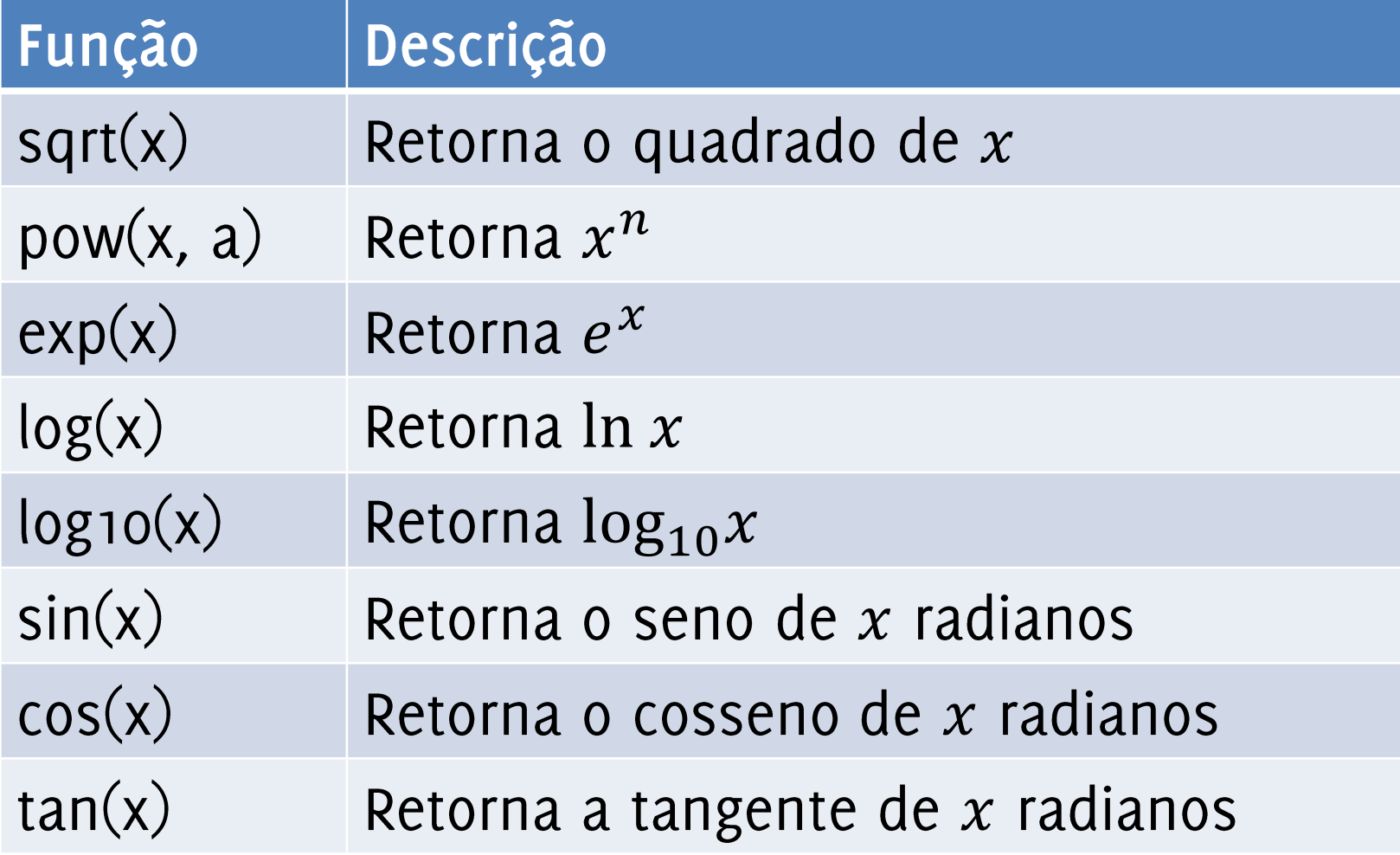